**Instructivo para la carga del Formulario de Idea Proyecto - Proyectos Asociativos de Diseño.**

Secretaría de Planeamiento y Políticas

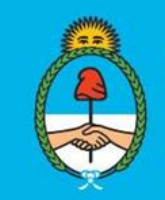

Ministerio de Ciencia, **Tecnología e Innovación Argentina** 

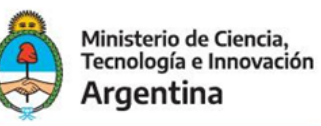

## **Datos básicos del proyecto:**

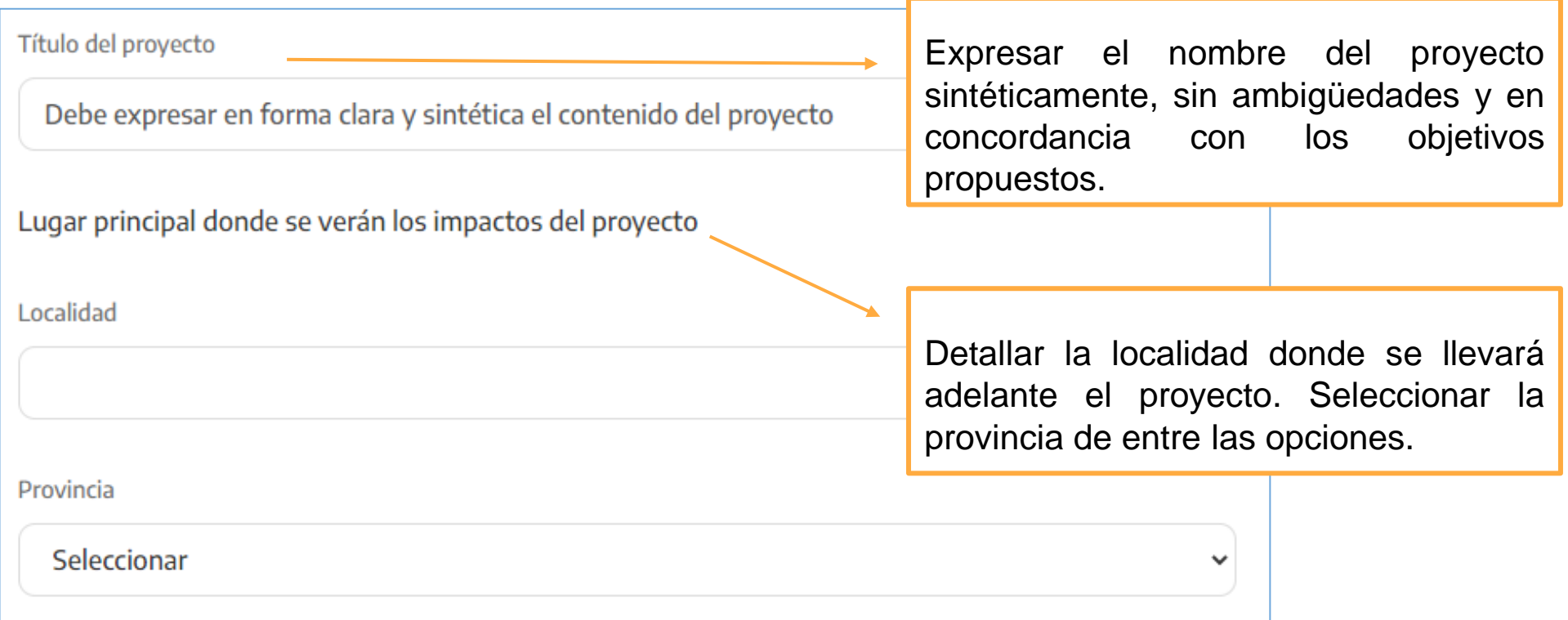

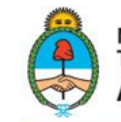

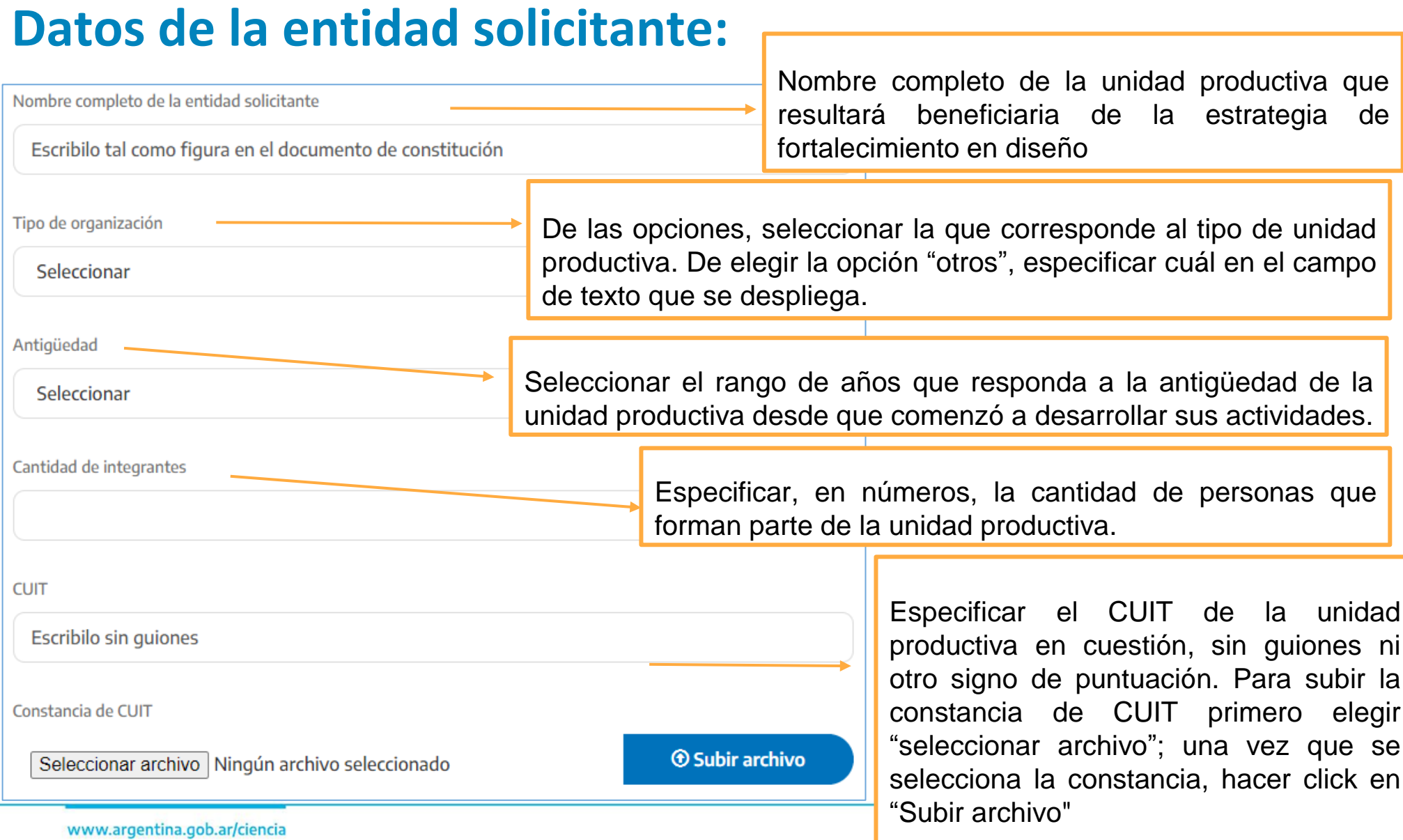

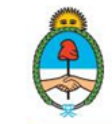

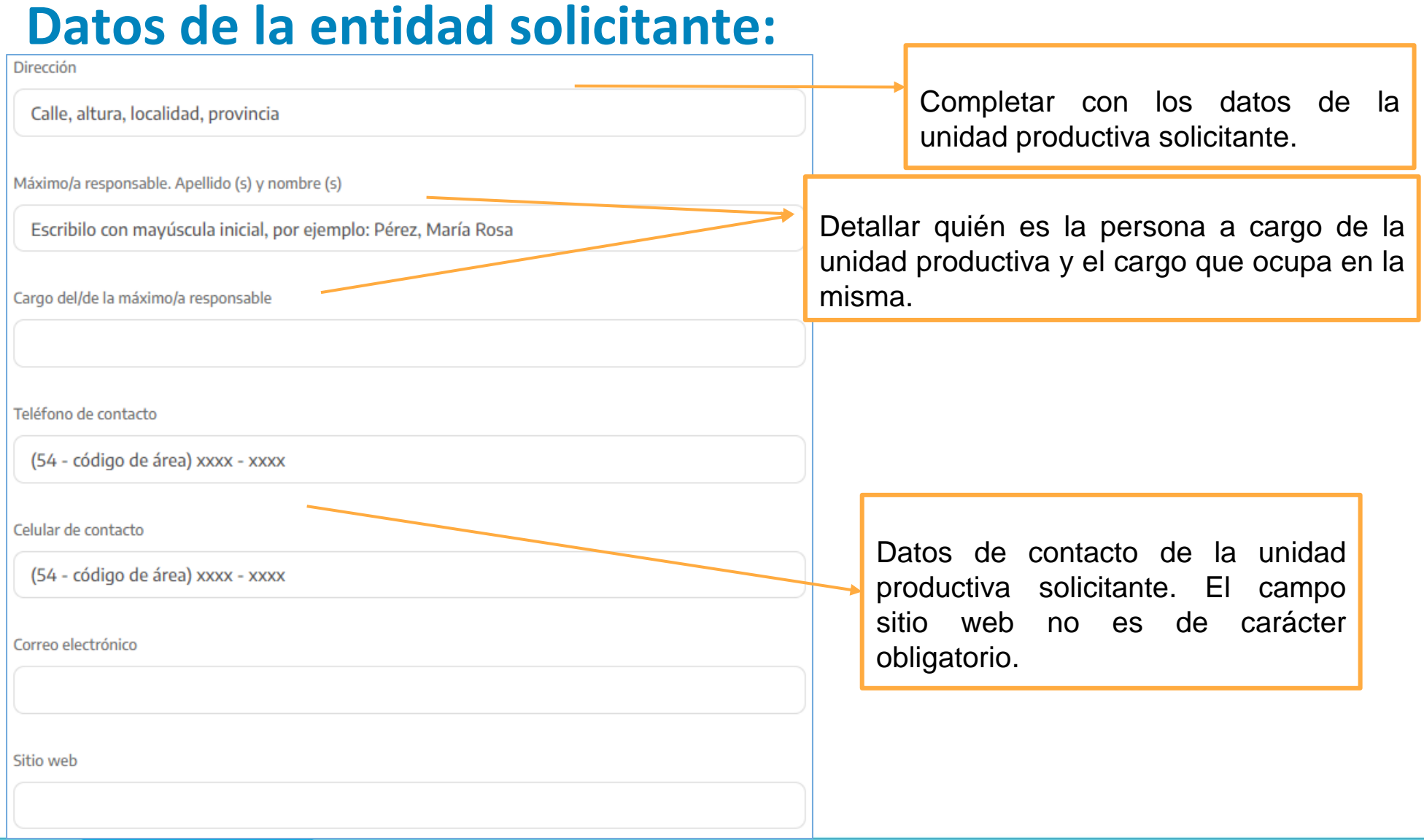

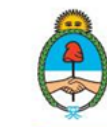

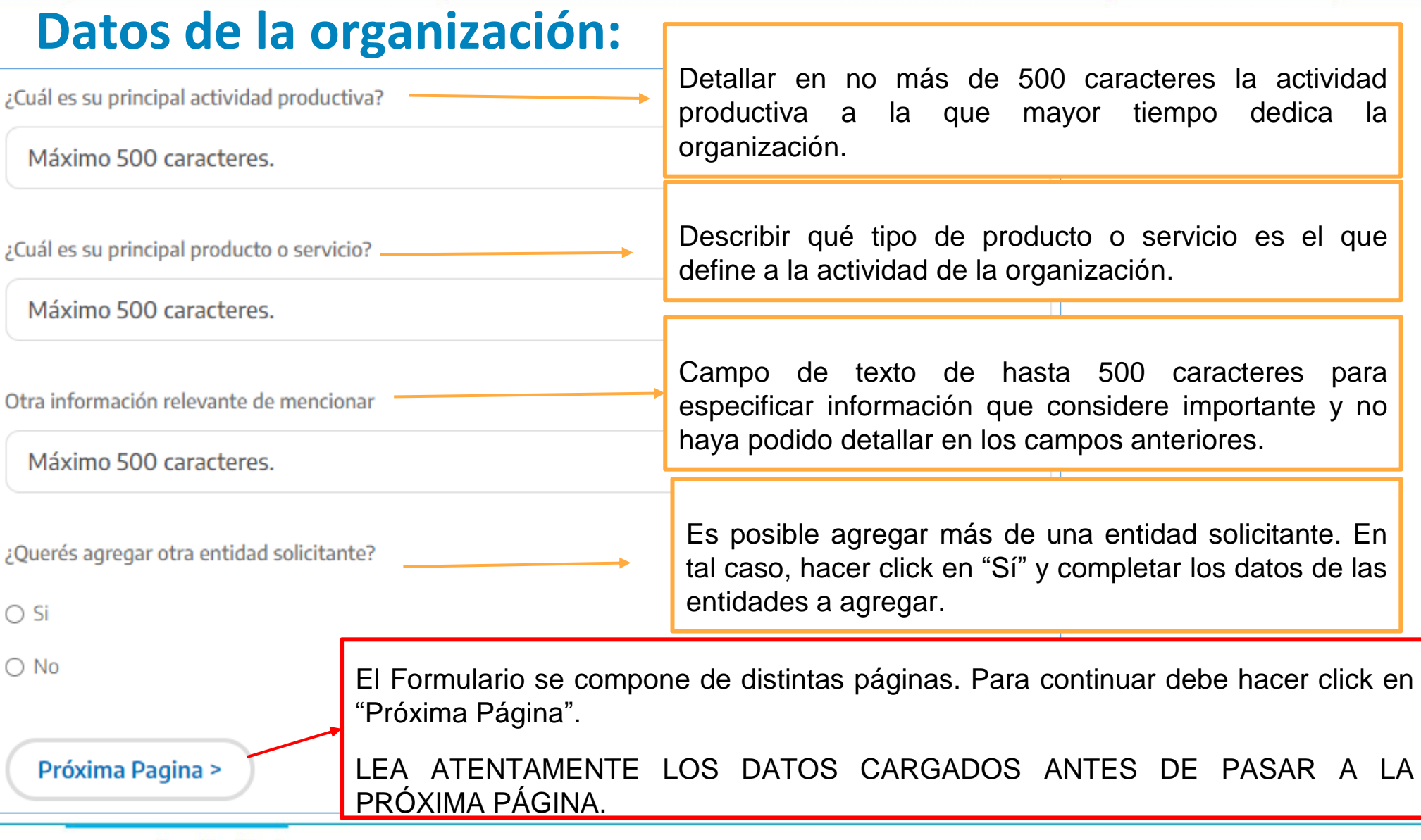

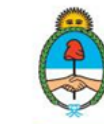

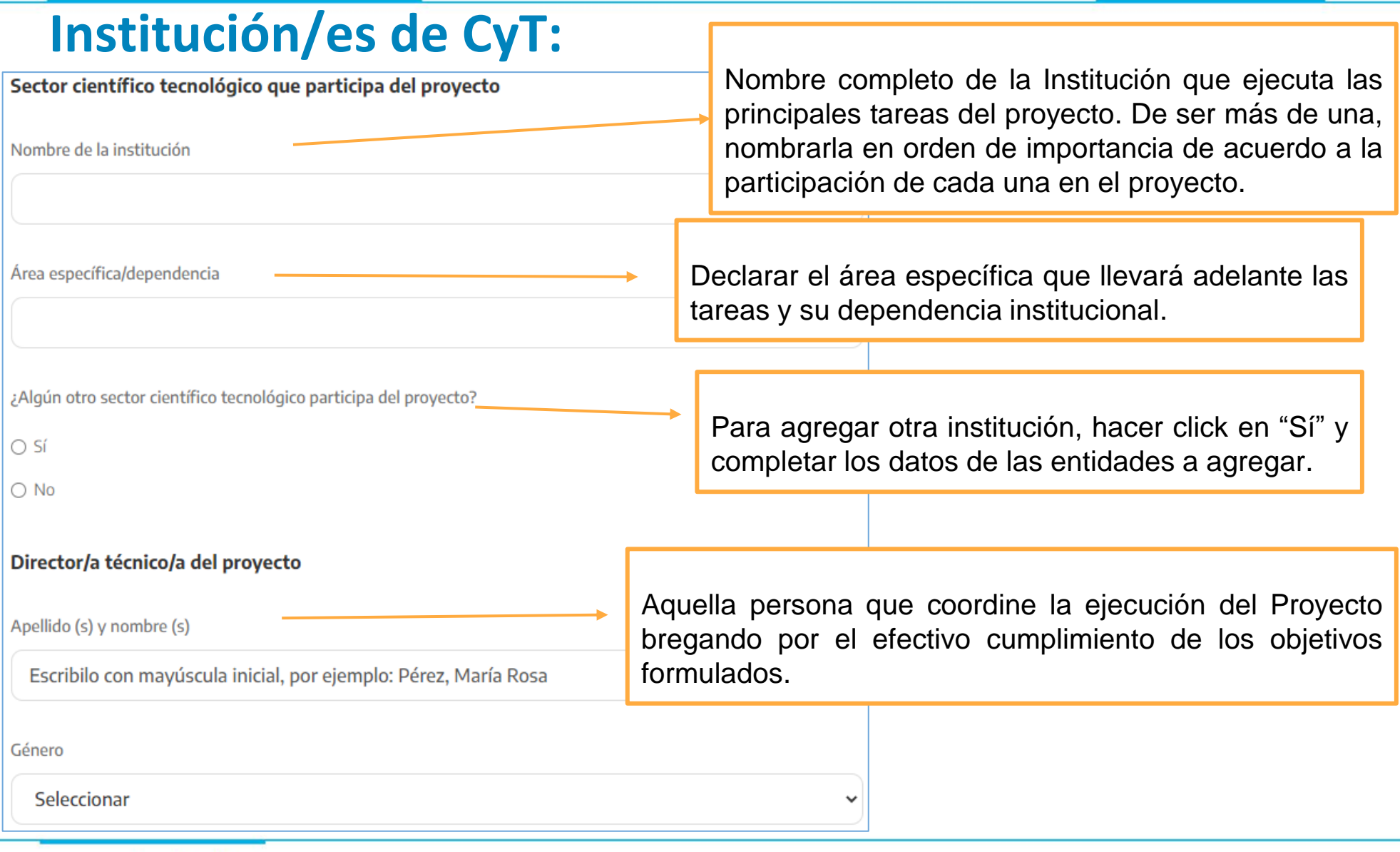

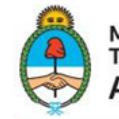

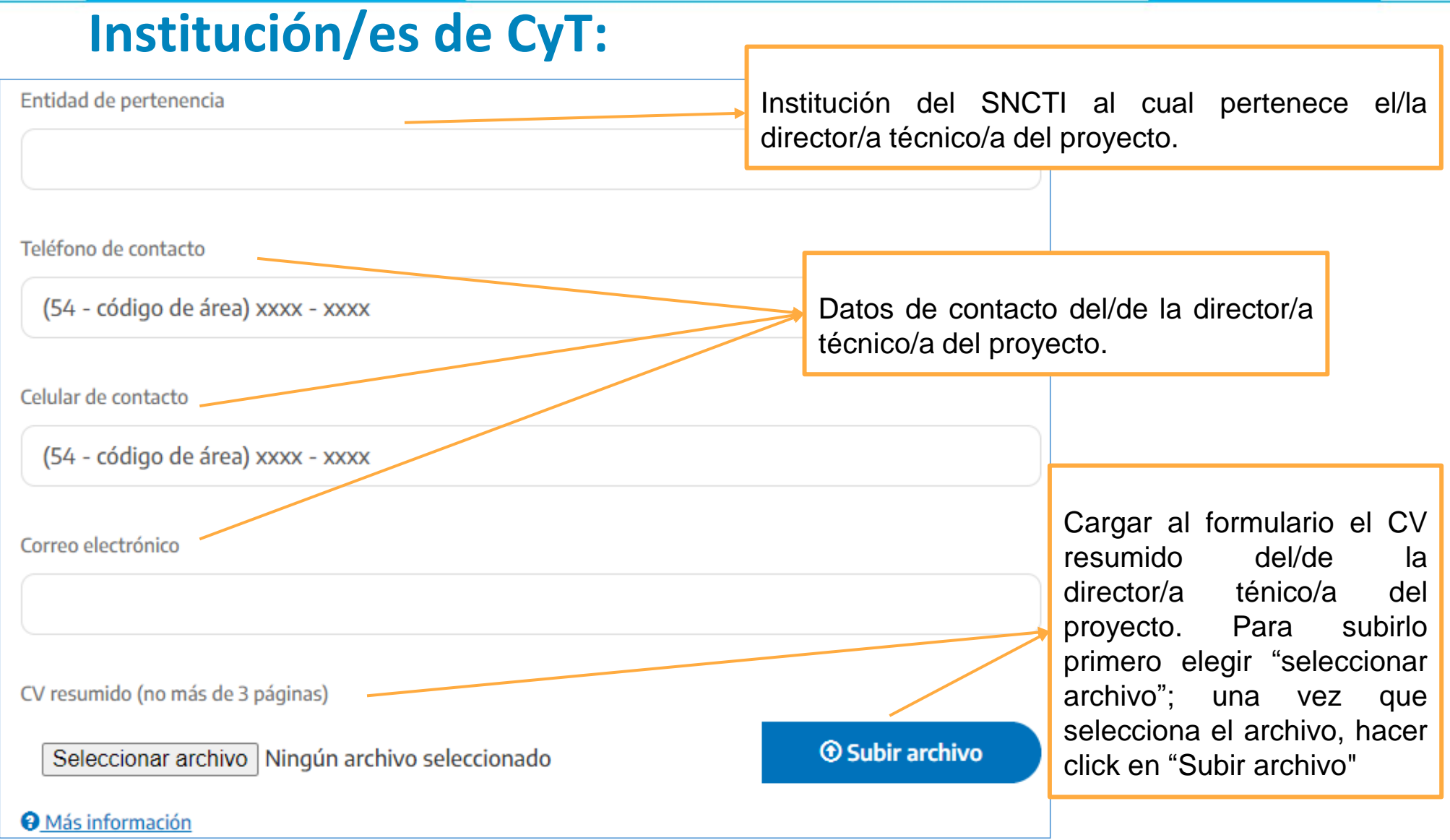

www.argentina.gob.ar/ciencia

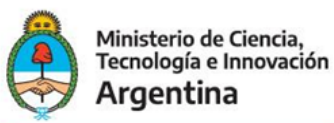

#### **Responsable del proyecto ante el Programa Diseño.**

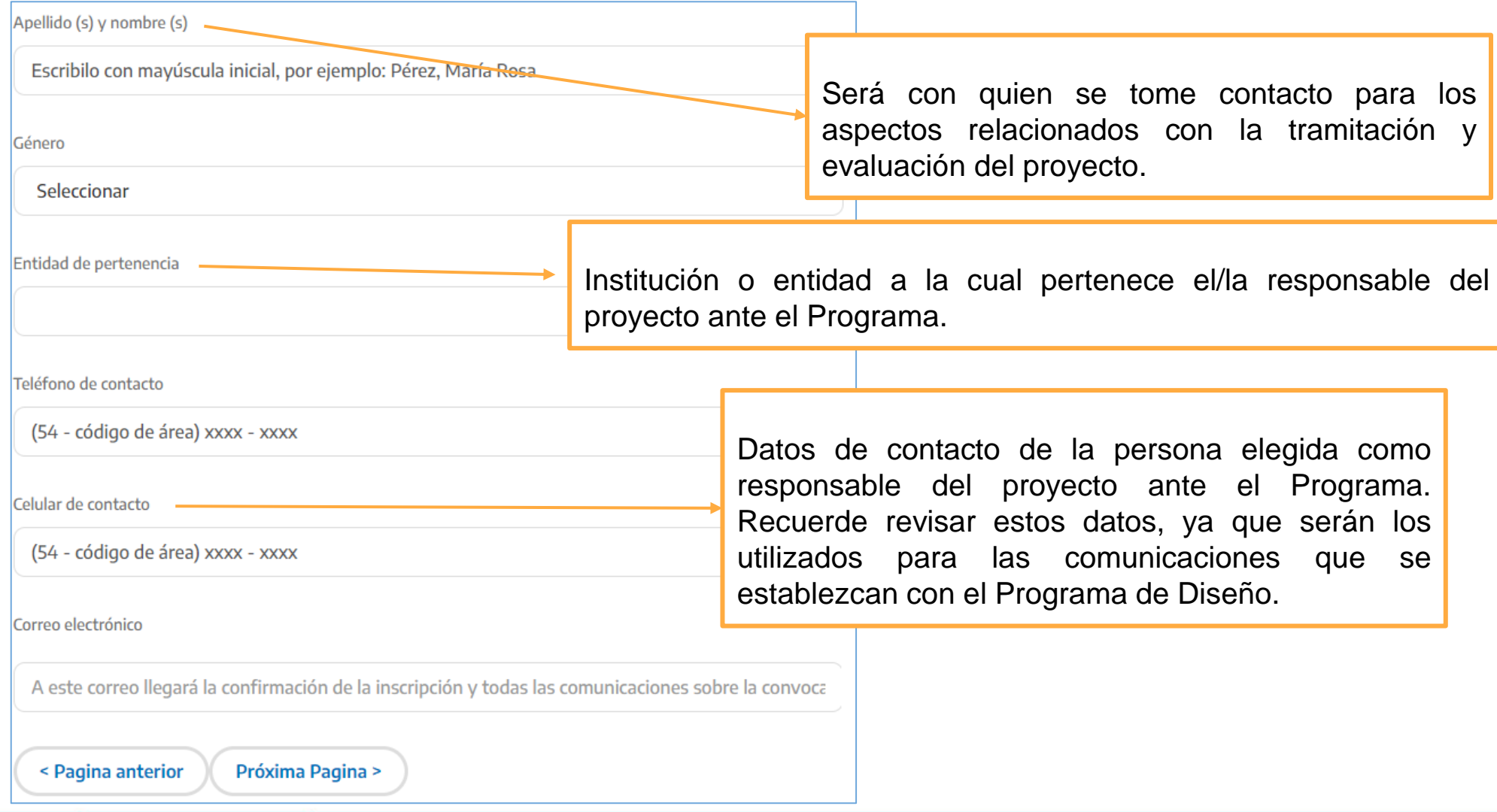

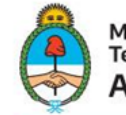

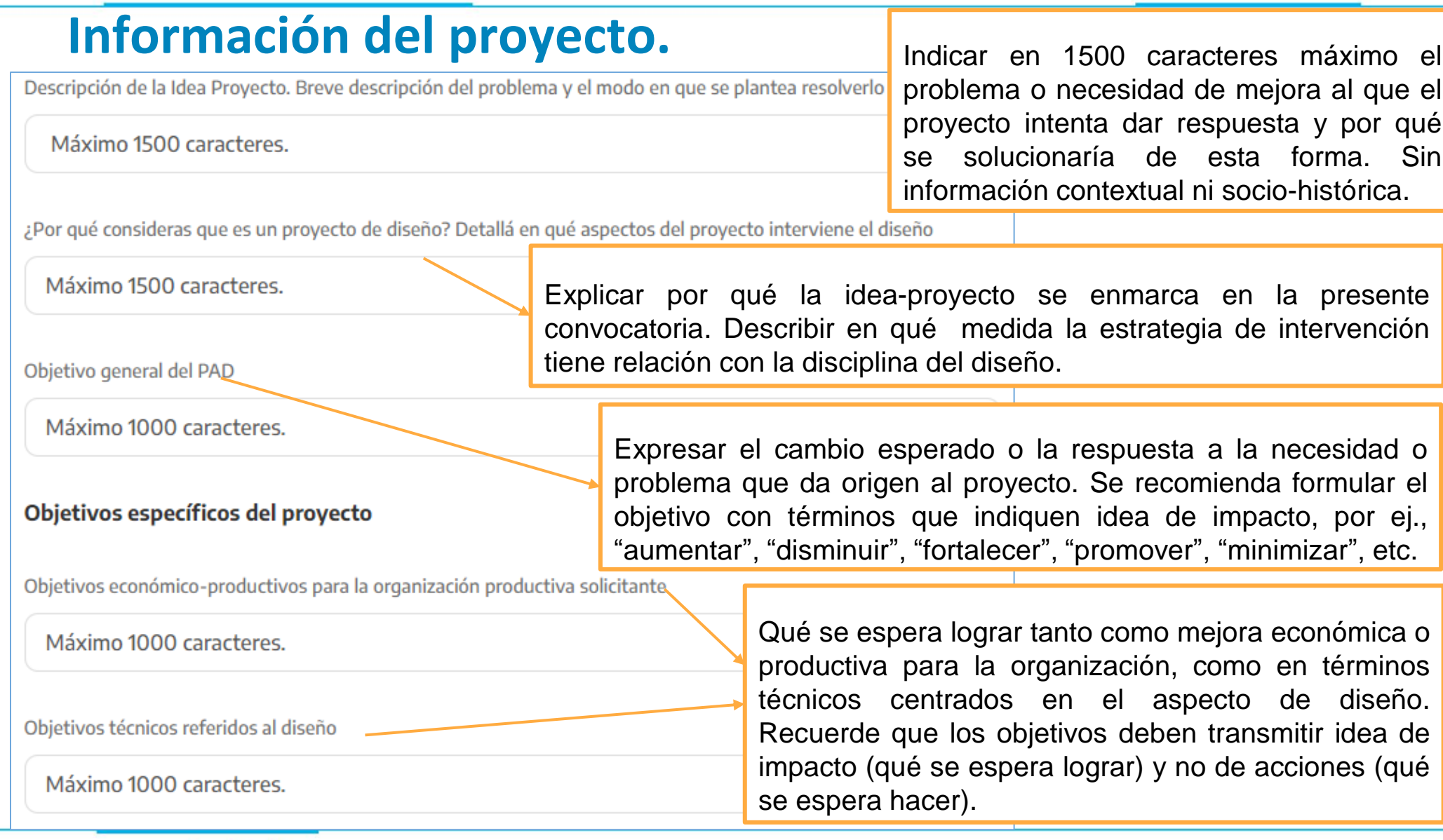

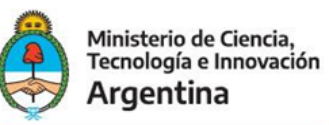

# **Información del proyecto.**

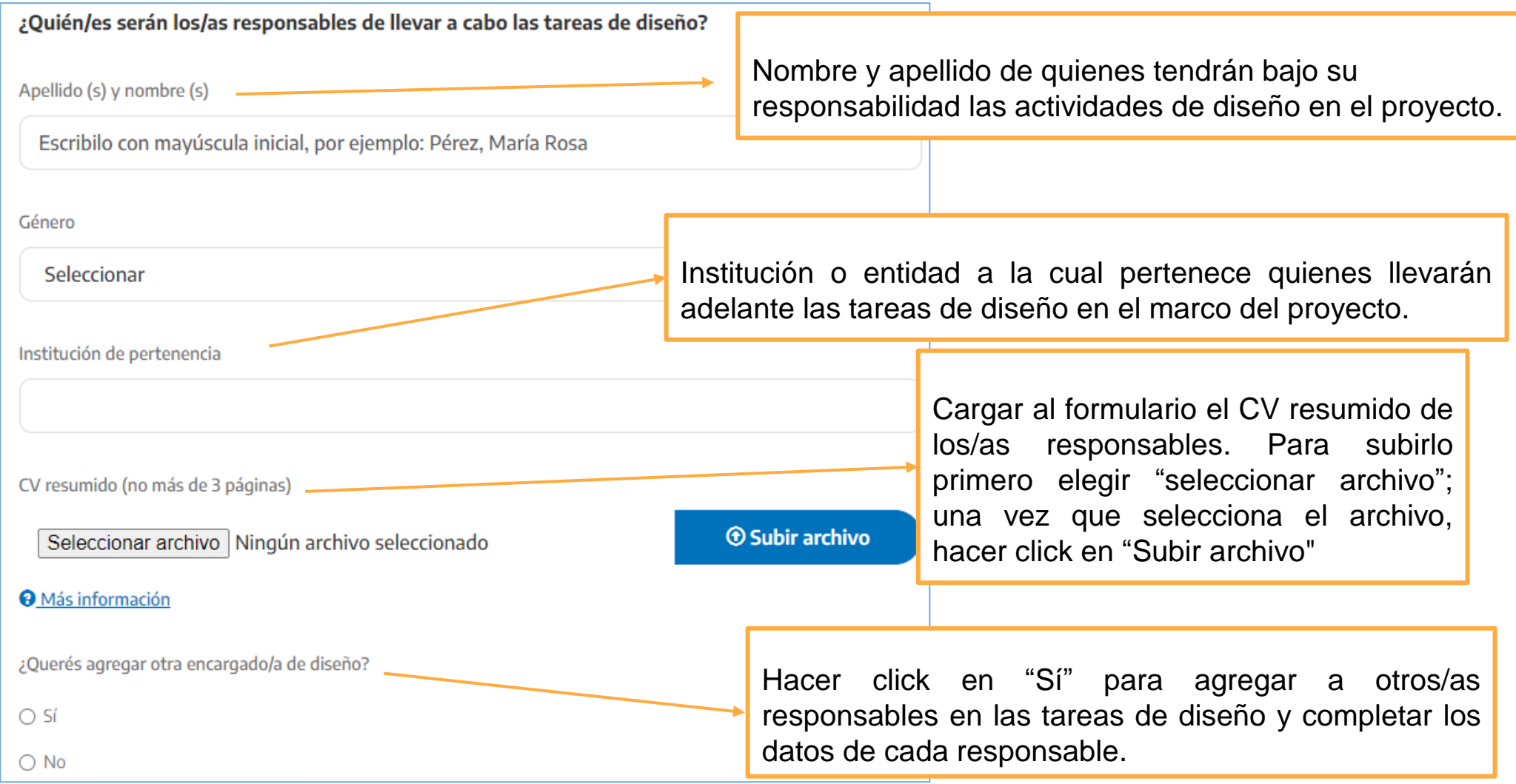

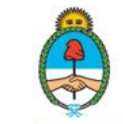

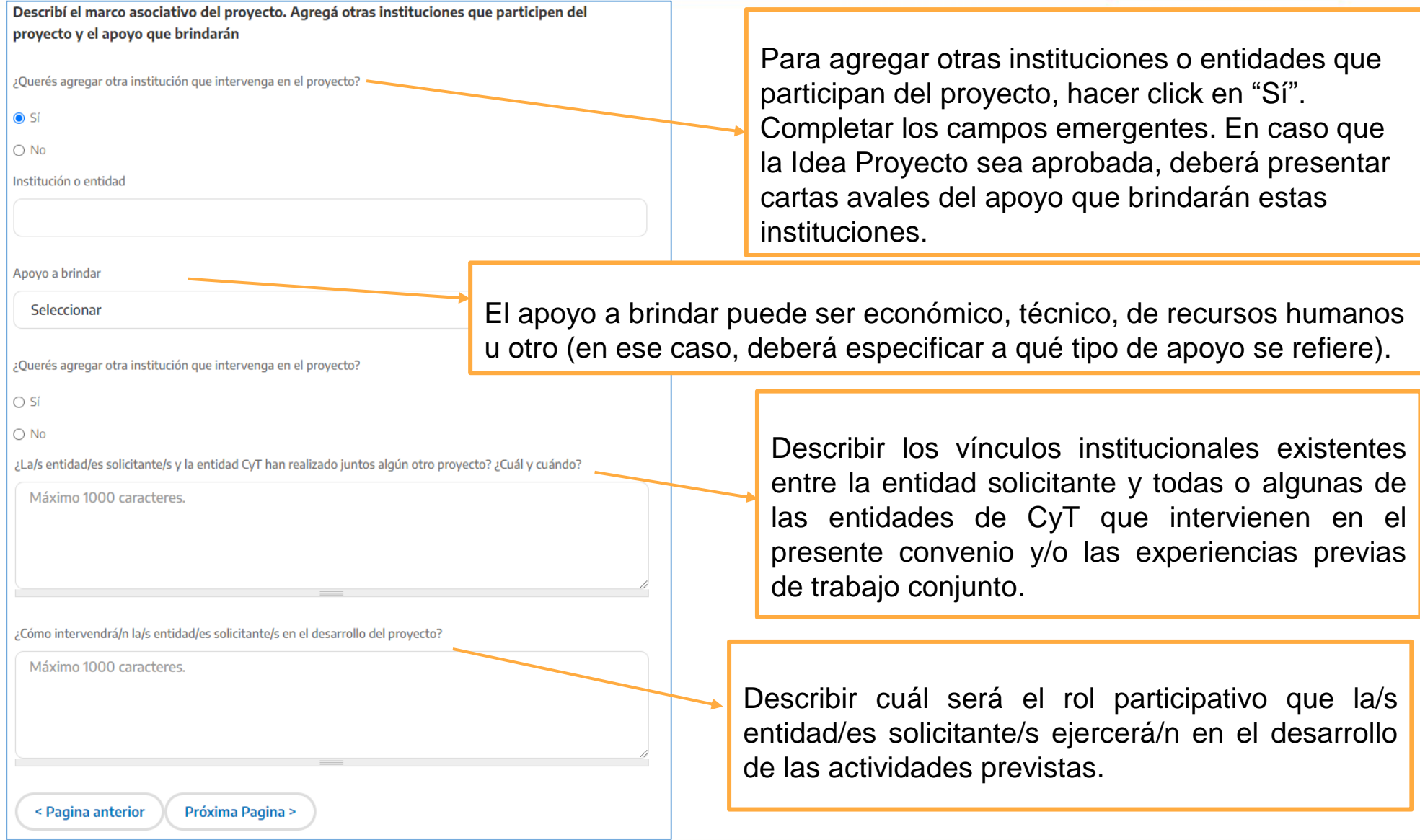

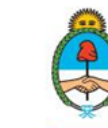

### Información presupuestaria.

El monto solicitado al Programa de Diseño no podrá superar el 70% del presupuesto total del provecto y no se podrá destinar a cubrir gastos de personal ni servicios técnicos del sector de ciencia v tecnología.

Consigná en esta planilla Excel el monto estimado que aportará cada una de las partes que participarán del proyecto y adjuntala en el siguiente paso.

Planilla de presupuesto

Seleccionar archivo Ningún archivo seleccionado

**<sup>6</sup>** Subir archivo

#### **O** Más información

En caso de haber solicitado presupuesto al Programa de Diseño en los siguientes rubros, especificar para qué será utilizado.

Rubro materiales e insumos

Rubro servicios técnicos. Se refiere a contratación de personal especializado para el desarrollo de actividades específicas que no pueden ser realizadas por las entidades intervinientes en el proyecto.

Adjuntá el CV del personal a contratar para todos los servicios técnicos en diseño

Seleccionar archivo Ningún archivo seleccionado

**<sup>6</sup>** Subir archivo

Para declarar la información sobre el presupuesto para llevar adelante el proyecto es necesario descargar la planilla modelo (botón "planilla Excel"). Una vez completada la información, cargar el archivo desde el botón "seleccionar archivo". Una vez elegido, hacer click en "Subir archivo".

En el caso de contemplar gastos dentro del rubro materiales e insumos y el rubro servicios técnicos, especificar. En caso de contar con servicios el técnicos, adjuntar el CV del personal a contratar. En el caso de tratarse de más de una persona, adjuntar todos los CV en un mismo archivo.

www.argentina.gob.ar/ciencia

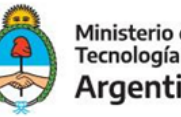

## Información presupuestaria.

Rubro equipamiento. Indicá a qué tipo de equipamiento se refiere. Si es para comprar elementos para hacer una máquina el rubro es materiales e insumos

Rubro viajes y viáticos. Indicá cantidad de viajes, desde y hacia dónde serán y quién los realizará

Rubro otros. Especificá el destino de los fondos

Declaración

○ Declaro conocer las Bases de la Convocatoria a Proyectos Asociativos de Diseño 2021, y que el presento ha sido financiado por otra entidad estatal (municipal, provincial o nacional) en los últimos 5 años.

< Pagina anterior

**Enviar** 

De contar con información presupuestaria referida al rubro equipamiento y viajes y viáticos, detallar, De considerar otros rubros, especificar el destino de los fondos en el cuadro adicional.

Antes de enviar la información detallada sobre el proyecto deberá declarar conocer las Bases de la Convocatoria a Proyectos Asociativos de Diseño 2021. Una vez que da su consentimiento, puede finalizar la carga del formulario haciendo click en el botón "Enviar". La persona declarada como Responsable recibirá del Provecto un correo electrónico con la confirmación del envío del Formulario y los datos declarados.

#### www.argentina.gob.ar/ciencia